1400 HD (250-3505) Hard Disk and Floppy Drive Faxback Doc. # 1059

You use the floppy disk drives to start up MS-DOS and to store programs and data on diskettes. To insert a diskette into a drive, gently slide it, label side up, into the drive.

A drive's activity light is on whenever the drive is reading from or writing to a diskette.

CAUTION: Removing a diskette from a drive when the drive's activity light is on can destroy the data on diskette.

To remove a diskette from a drive, be sure the drive activity light is off. Push the diskette eject button until the diskette pops out, and pull out the diskette.

A hard disk can store much more information than a diskette, and your computer takes less time to find information on a hard disk. The Tandy 1400 HD has an internal hard disk and a floppy disk drive. The hard disk drive can store 20 million characters (20M). It is referred to as Drive C. The 720K floppy disk drive is referred to as Drive A. An optional external floppy disk drive is referred to as Drive B. The operating system and most application programs can be operated either from Drive A or Drive C.

The hard disk drive's activity light is on whenever the computer accesses the hard disk.

CAUTION: Do not turn off the computer when the activity light is on. It can destroy data on the disk.

When you store programs (such as MS-DOS) and other information on a hard disk, you should keep backup copies of the programs and data if the hard disk is accidentally damaged.

┌────────────────────────────────┐ External Floppy (Weltec Drive): └────────────────────────────────┘

External 5 1/4 inch floppy 900-2220 (available Third Party Products)

Note: The Weltec drive uses the floppy drive connector on the back of the computer.

When you use an external floppy disk drive, you can change the drive designations. Use the drive select switch on the right side of your system. With the drive select switch set to INT, the drives are designated as follows:

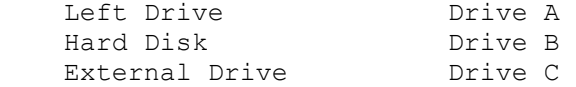

With the drive select switch set to EXT, the drives are designated as follows:

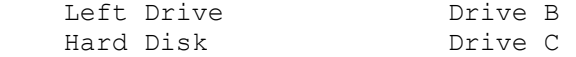

External Drive Drive A

(jej-05/10/94)